# **DCF national correspondents**

Els Torreele; Jørgen Dalskov; Elo Rasmann; Heikki Lehtinen; Maximilien Simon; Christoph Stransky; Leonie O'Dowd; Didzis Ustups; Laura Simonaityte; Inge Janssen; Zbigniew Karnicki; Emilia Batista; Maria del Pilar Vara del Río; Anna Hasslow; Mathew Elliott

# **ICES ACOM members and observers**

Els Torreele; Joanne Morgan; Morten Vinther; Robert Aps; Petur Steingrund; Matti Salminen; Alain Biseau; Christopher Zimmermann; Jesper Boje; Gudmundur Thordarson; Maurice Clarke; Didzis Ustups; Tomas Zolubas; Nathalie Steins; Harald Gjøsæter; Jan Horbowy; Fatima Borges; Yury Efimov; Francisco Velasco; Massimiliano Cardinale; Nick Bailey; Larry Alade

**Our Ref: L.27/ACB/SV/mo** 07 November 2017

Subject: Call for data: new information on Vulnerable Marine Ecosystems (VME) in the North Atlantic from ICES member countries

# Dear Reader,

Please find enclosed a document describing the rationale, scope and technical details of this call for data, as well as the secure use of data.

The Joint ICES/NAFO Working Group on Deep-water Ecology (WGDEC) maintains a central database holding information on the distribution and abundance of habitats and species considered to be indicators of vulnerable marine ecosystems (VMEs) across the North Atlantic. This ICES VME database aims to store and make available all known VME indicator records in the North Atlantic (covering deep water areas inside and outside national jurisdiction) for use by ICES and the wider marine community. ICES uses the database as a basis to provide scientifically-robust advice on the distribution of Vulnerable Marine Ecosystems (VMEs) and possible management solutions.

A list of deep-water VMEs and their characteristic taxa is provided (see Annex 2). Criteria to define what constitutes a VME has been produced by the FAO (FAO, 2009) and further refined WGDEC (ICES, 2016) to assist data providers.

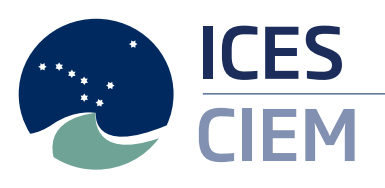

International Council for the Exploration of the Sea

Conseil International pour l'Exploration de la Mer

H. C. Andersens Boulevard 44-46, 1553 Copenhagen V, Denmark

+45 33 38 67 00 info@ices.dk | www.ices.dk

Development of the VME database commenced a number of years ago, and is updated annually by WGDEC. The records in the database come from a variety of sources, ranging from dedicated deep-sea research cruises equipped with high resolution seabed imagery through to fishing trawl and long line by-catch records that are submitted by ICES member countries. The database holds information on *bona fide* records of VME habitats, which are verified observations of a VME on the seabed, such as from an ROV transect. These are considered different to VME indicator records, such as bycatch of gorgonians (sea fans) from a fishing vessel. While data mining has been productive in discovering historical records, many research projects have come to an end in recent years which have collected information on VMEs, and there is a wish to adequately also capture any new information made available for the ICES VME database.

This data call is targeting data from January 2014 through to end of December 2017, however older data which has not been submitted previously to ICES should also be submitted. **The deadline for submitting data is 2 February 2018**.

Data providers attention is drawn to the section on resubmitting data which was submitted to ICES prior to the 2017 VME Data Call.

In case of questions please contact the ICES Secretariat [\(accessions@ices.dk\)](mailto:accessions@ices.dk) for clarification.

The data call is also available from the ICES website at: http://ices.dk/marinedata/tools/Pages/Data-calls.aspx

Sincerely,

Aure Asstic Broendoff

Anne Christine Brusendorff

General Secretary

CC: Neil Golding (Chair of WGDEC), Zsuzsanna Koenig (DGMARE), Darius Campbell (NEAFC), Lotte Worsøe Clausen (Head of Advisory Support), Venetia Kostopoulou (DGMARE, DCF); Bas Drukker (DGMARE, DCF)

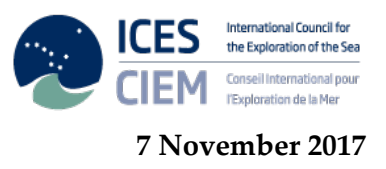

# **Data call: new information on Vulnerable Marine Ecosystems (VMEs) in the North Atlantic from ICES member countries**

# **Rationale:**

The rationale for the call is that the Joint ICES/NAFO Working Group on Deep-water Ecology (WGDEC) maintains a central database holding information on the distribution and abundance of habitats and species considered to be indicators of vulnerable marine ecosystems (VMEs) across the North Atlantic. This ICES VME database aims to store and make available all known VME indicator records in the North Atlantic (covering deep water areas inside and outside national jurisdiction) for use by ICES and the wider marine community. ICES uses the database as a basis to provide scientifically-robust advice on the distribution of Vulnerable Marine Ecosystems (VMEs) and possible management solutions.

A list of deep-water VMEs and their characteristic taxa is provided (see Annex 2). Criteria to define what constitutes a VME has been produced by the FAO (FAO, 2009) and further refined WGDEC (ICES, 2016) to assist data providers.

Development of the VME database commenced a number of years ago, and is updated annually by WGDEC. The records in the database come from a variety of sources, ranging from dedicated deep-sea research cruises equipped with high resolution seabed imagery through to fishing trawl and long line bycatch records that are submitted by ICES member countries. The database holds information on *bona fide* records of VME habitats, which are verified observations of a VME on the seabed, such as from an ROV transect. These are considered different to VME indicator records, such as by-catch of gorgonians (sea fans) from a fishing vessel. While data mining has been productive in discovering historical records, many research projects have come to an end in recent years which have collected information on VMEs, and there is a wish to adequately capture any subsequent new information for the ICES VME database.

# **Should I submit VME absence data?**

Absence data on VME occurrence can be just as important as presence data, and WGDEC have worked with the ICES Data Centre to allow this data type to be submitted through the same data submission format. The VME database structure allows submission of 'absence' data through the completion of the "VME cruise" tab, with details of each survey of relevance, and the "VME sample" tab, with details of the sampling events. If no VMEs are found in these sampling events, this is all that is needed (i.e. no information is needed under 'VME data record') and absence is therefore recorded.

Please note that absence data is currently only being accepted in the following cases:

- For scientific trawl surveys only (both current and older/historical records);
- Where presence of VMEs have been recorded on the same survey (i.e. if no VMEs seen throughout the survey, do not record absences).

In addition, please follow these guiding principles before deciding on submission.

- Each tow should either be presence OR absence, it should not combine both. If VMEs are present in part of the tow, this is recorded as presence data;
- If presence data are recorded for some VME indicators, absence of others can be assumed and does not need to be recorded separately.

### **What the requested information will be used for:**

The requested information, when ingested into the VME database, will have a number of important uses. The ICES VME database provides an essential resource for some of the core work of WGDEC in informing fisheries management, such as recommending bottom fishing closures within NEAFC (North East Atlantic Fisheries Commission) waters to protect VMEs. WGDEC also use this extensive database of VME records to respond to advice requests from the European Commission to provide new information on the locations of seabed habitats sensitive to particular fishing activities.

# **Temporal and Geographical scope:**

Temporal scope is for data on VMEs collected between January 2014 and December 2017, although please note that older data which has not been submitted previously to ICES should also be submitted.

*The geographical scope of the VME data call has been extended this year*, to cover the entire North Atlantic, including:

- North-East Atlantic Fisheries Commission Regulatory Area (NEAFC) [https://www.neafc.org/managing\\_fisheries/measures/ra\\_map](https://www.neafc.org/managing_fisheries/measures/ra_map)
- Northwest Atlantic Fisheries Organisation (NAFO)<https://www.nafo.int/Fisheries>
- ICES Fishing Areas
- Adjacent deep-water areas of ICES member countries

As WGDEC focuses its work on VME in 'deep water areas', considered to be in water depths of 200m and deeper, this thereby effectively excludes data from the following ICES areas in this data call: 27.3.a, 27.3.b, 27.3.c, 27.3.d, 27.4.b, 27.4.c, 27.7.a, 27.7.d, 27.7.e, and 27.7.f.

#### **Legal scope:**

Generically, all the governments and intergovernmental commissions requesting and receiving advice from ICES and all contracting parties to OSPAR and HELCOM have signed international agreements under UNCLOS 1995 Fish Stocks agreement article 5 and 6 to incorporate fisheries impacts on other components of marine ecosystems and WSSD 2002 article 30 to implement an ecosystem approach in relation to oceans policy including fisheries. These agreements include an obligation to collect and share data to support assessment of the impacts of fisheries on non-target species and the environment (UNCLOS FSA art 6). The ICES data policy states the conditions for data use, data contribution and data redistribution including VME data use arrangements [\(http://ices.dk/marine-data/guidelines-and](http://ices.dk/marine-data/guidelines-and-policy/Pages/ICES-data-policy.aspx)[policy/Pages/ICES-data-policy.aspx\)](http://ices.dk/marine-data/guidelines-and-policy/Pages/ICES-data-policy.aspx).

ICES provides annual advice on mapping the location of habitats sensitive to particular fishing activities (i.e. Vulnerable Marine Ecosystems, VMEs) to the EC and NEAFC.

#### **Re-submissions:**

ICES member countries may wish to update data on VMEs previously submitted to ICES. Please note that data submitted to the VME database prior to the WGDEC Data Call 2017 cannot be automatically overwritten as it is stored in slightly different format. If any resubmissions are made for these datasets, submitters should contact ICES Data Centre for assistance at [accessions@ices.dk.](mailto:accessions@ices.dk)

#### **Electronic outputs:**

Data will be shown as maps within ICES WGDEC reports and ICES Advice. Data will also be visible and accessible on the ICES VME data portal. On this portal, all data (public and restricted) will be displayed aggregated to a 0.05 x 0.05 degree grid using the approach of Csquare reference XXXX:XXX:XXX:X (see Rees, 2003). When downloading, publically accessible data (as determined by the data provider) will be available in its 'raw' form (i.e. not aggregated).

Meanwhile, those data classed as 'restricted' by the data provider will have some fields of information removed from the download, and the data provider contact details will be provided in the download to enable the requestor to ask for these data.

**How to report the data: ELECTRONIC SUBMISSION:** 

To submit data3, please fill in the Excel "data submission template" with your data. The template can be found here: **[HTTP://ICES.DK/MARINE-](http://ices.dk/MARINE-DATA/DOCUMENTS/VME/VME_REPORTING_FORMAT.ZIP)[DATA/DOCUMENTS/VME/VME\\_REPORTING\\_FORMAT.ZIP](http://ices.dk/MARINE-DATA/DOCUMENTS/VME/VME_REPORTING_FORMAT.ZIP)**

Once the Excel data submission template is completed, go to the "Export data" sheet and press the "Export data to XML" button to create a data file in XML format, and save it onto your computer or network. Note: please do not use the Excel automatic XMl conversion function, it will not produce the correct file. Go to the VME portal **[HTTP://VME.ICES.DK/](http://vme.ices.dk/)** Press the 'Submit data' link and log in with your ICES sharepoint user

credentials. If you do not have access to ICES sharepoint, please contact **[ACCESSIONS@ICES.DK](mailto:ACCESSIONS@ICES.DK)** for assistance.

Select your XML data file using the 'Browse' button to select the file. Press the 'Screen file' button to validate and upload the file to the ICES database. When submitting data, refer to the Data call Annex 1 for the detailed VME format description and Annex 2 for what species/habitats constitute a VME. Additional information on how to submit data is also provided in the **ICES VME DATA REPORTING GUIDANCE DOCUMENT [HTTP://WWW.ICES.DK/MARINE-](http://www.ices.dk/MARINE-DATA/DOCUMENTS/VME/VME_2016_DATA_REPORTING_GUIDANCE.PDF)[DATA/DOCUMENTS/VME/VME\\_2016\\_DATA\\_REPORTING\\_GU](http://www.ices.dk/MARINE-DATA/DOCUMENTS/VME/VME_2016_DATA_REPORTING_GUIDANCE.PDF) [IDANCE.PDF](http://www.ices.dk/MARINE-DATA/DOCUMENTS/VME/VME_2016_DATA_REPORTING_GUIDANCE.PDF)**

**Timing:** The data should be submitted by Friday 2nd February 2018 **Contact points:** For assistance with data submission and additional information contact [accessions@ices.dk](mailto:accessions@ices.dk)

#### **References:**

FAO, 2009. The FAO International Guidelines for the Management of Deep-sea Fisheries in the High Seas. Activities pages. In: FAO Fisheries and Aquaculture Department [online]. Rome. Updated 30 April 2013.<http://www.fao.org/fishery/topic/166308/en>

ICES. 2016. Report of the Workshop on Vulnerable Marine Ecosystem Database (WKVME), 10–11 December 2015, Peterborough, UK. ICES CM 2015/ACOM:62. 42 pp.

ICES. 2017. Report of the ICES/NAFO Joint Working Group on Deep-water Ecology (WGDEC) 20–24 March 2017 Copenhagen, Denmark. ICES CM 2017/ACOM:25. 121pp.

Rees, T. 2003. "C-square s", a new spatial indexing system and its applicability to the description of oceanographic datasets. Oceanography, 16(1): 11–19.

#### **Annex 1:** VME Format Description

**Format consists of 4 separate records for File Information, VME Cruise, VME Sample, and VME Data. File Information record are created automatically in the template.**

**To report 'absence' data (for example if you are reporting a research trawl survey where there was no VME by-catch), this VME Data record should be left empty, and only VME Cruise and VME Sample should be completed.**

Note: in the 'Obligation' column, M stands for mandatory, O stands for optional and C stands for conditional (i.e. conditional on information being provided in the **previous fields)**

In case of questions about data reporting format, vocabulary codes, etc., please contact [accessions@ices.dk](mailto:accessions@ices.dk)

#### 1. File Information (Mandatory record, created automatically from the data submission template)

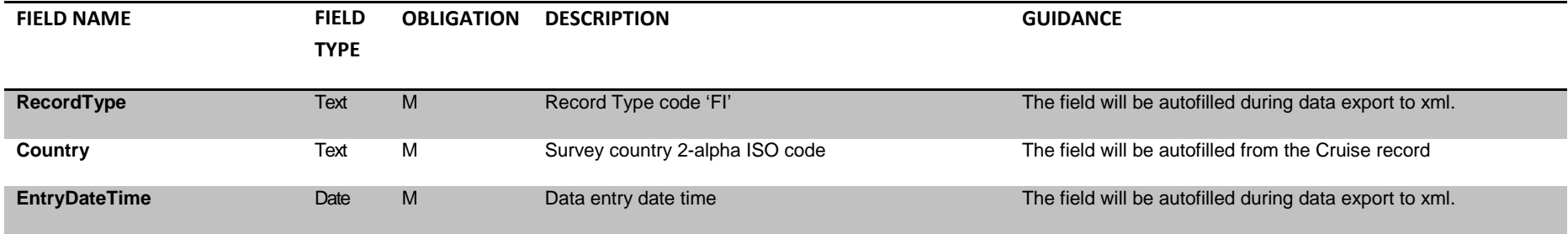

## 2. VME Cruise (Mandatory record)

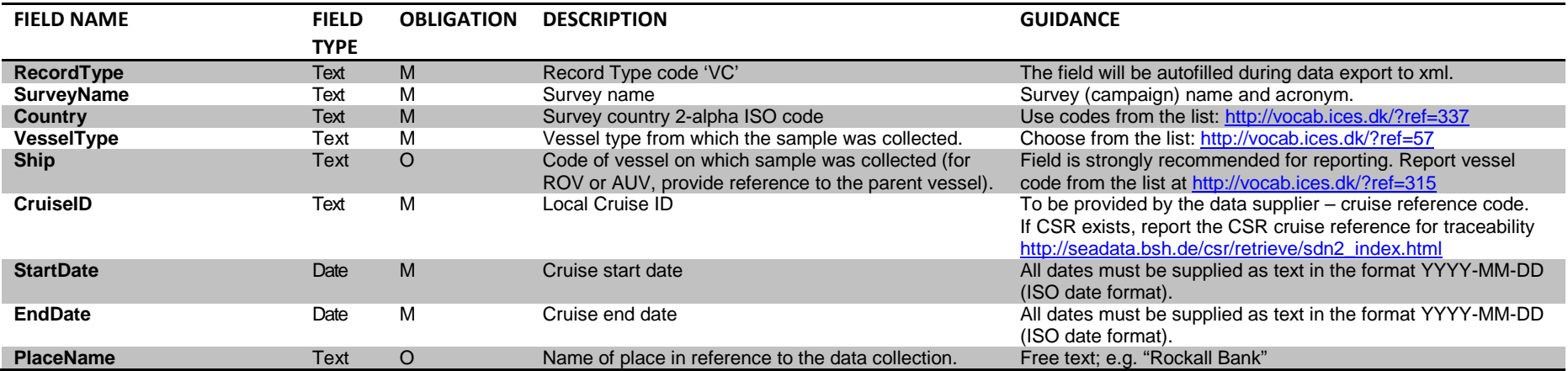

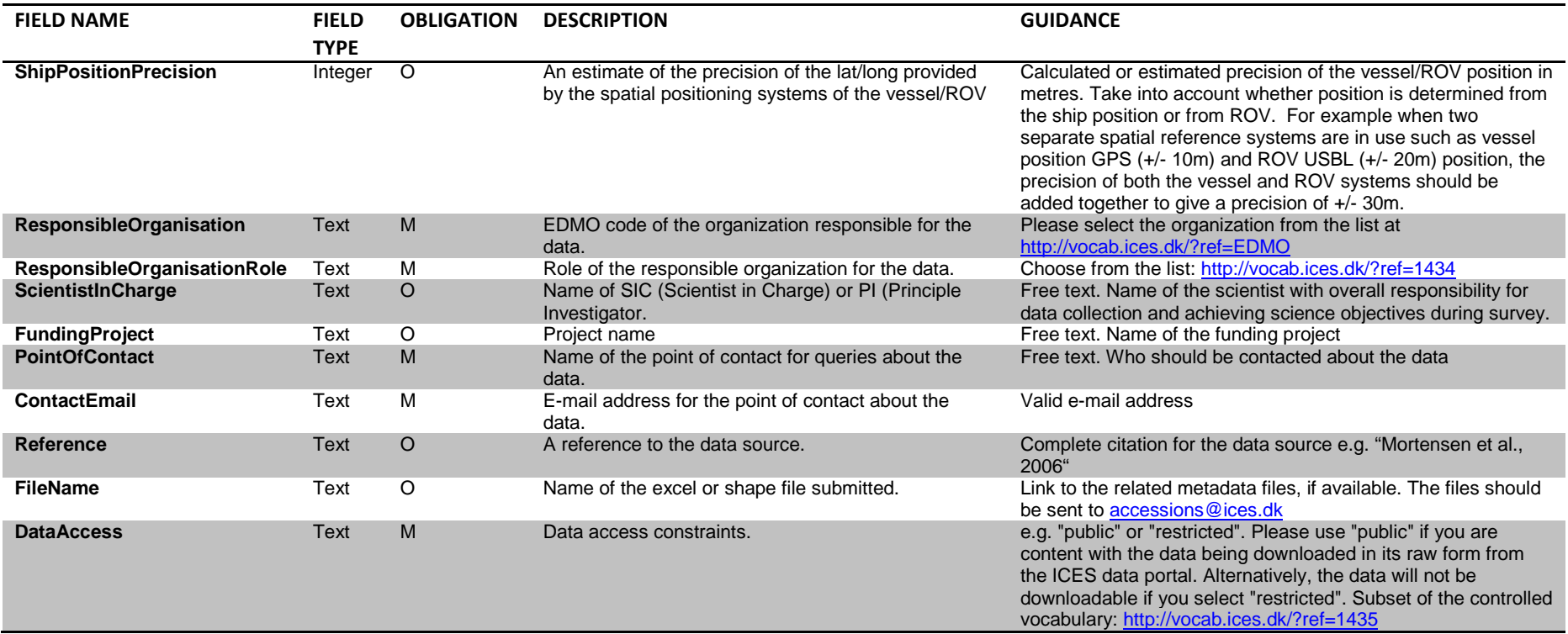

# 3. VME Sample (Mandatory record)

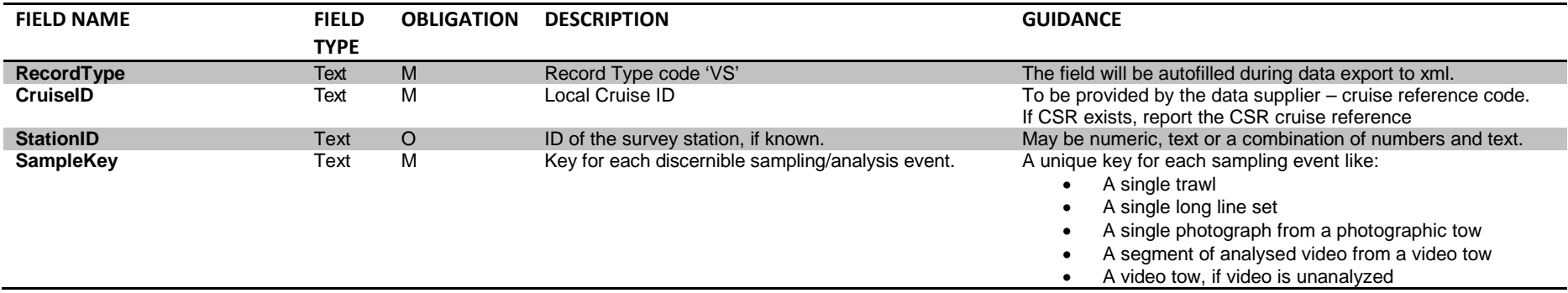

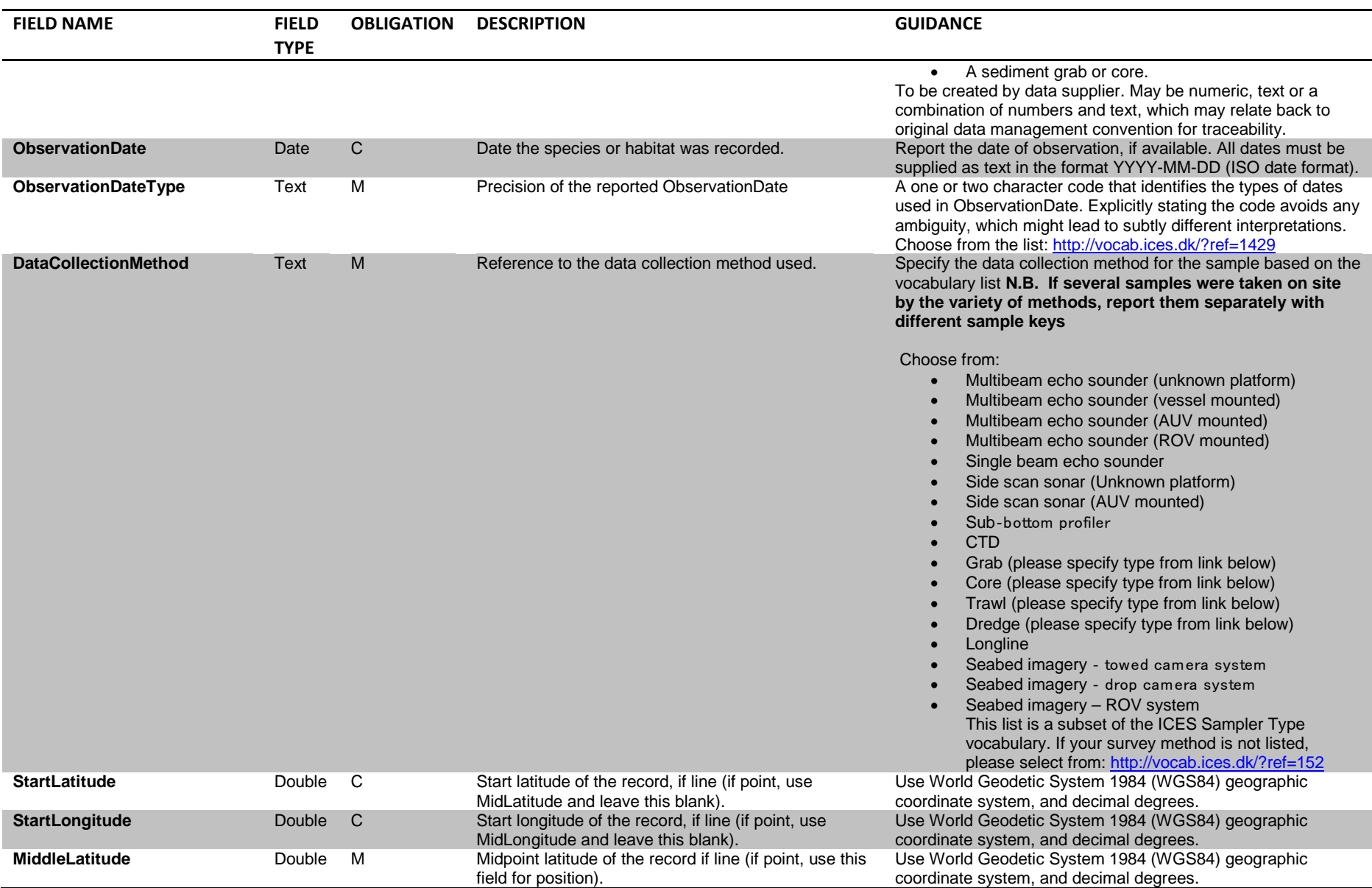

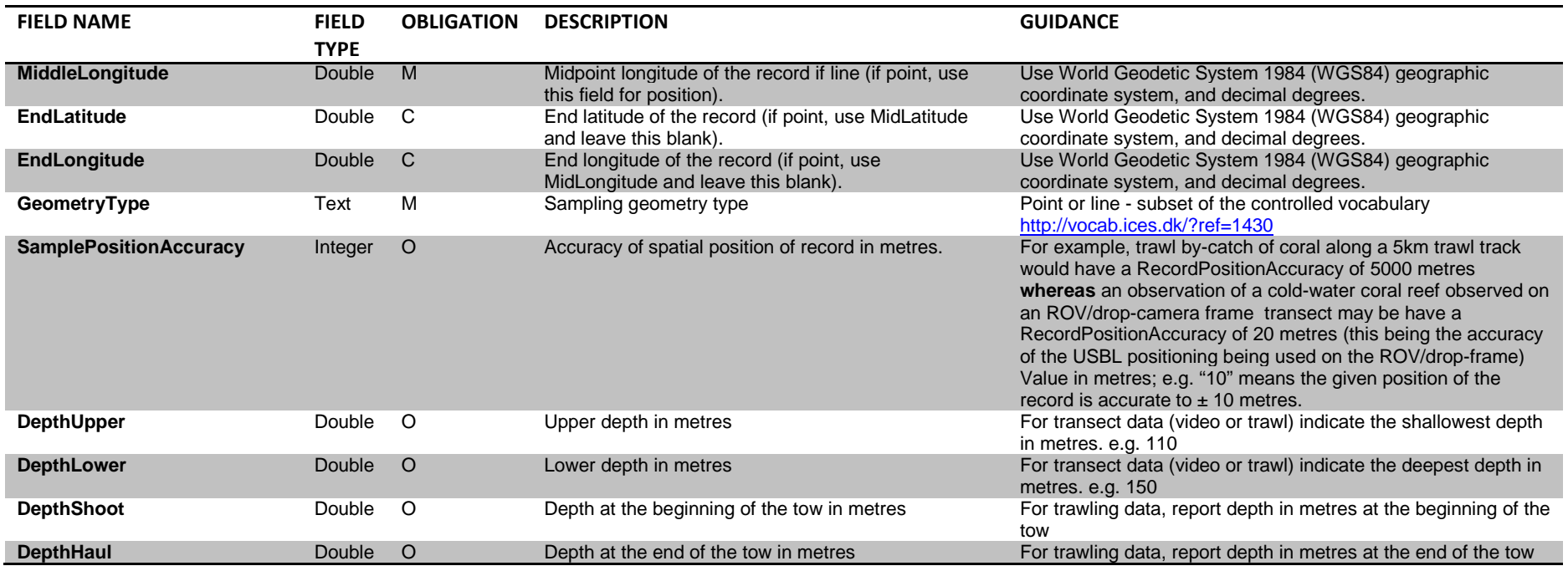

4. VME Data Record (Optional record – If you wish to report 'absence' data (for example if you are reporting a research trawl survey where there was no VME by-catch), this record should be left empty).

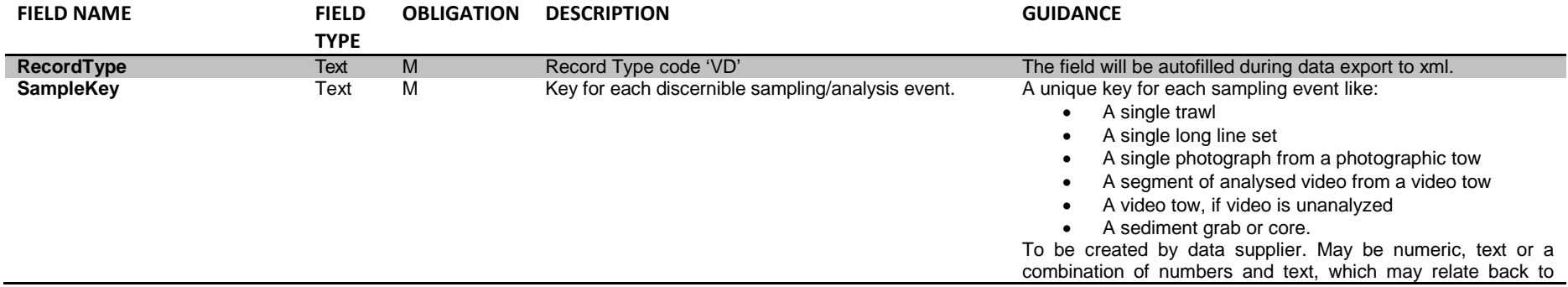

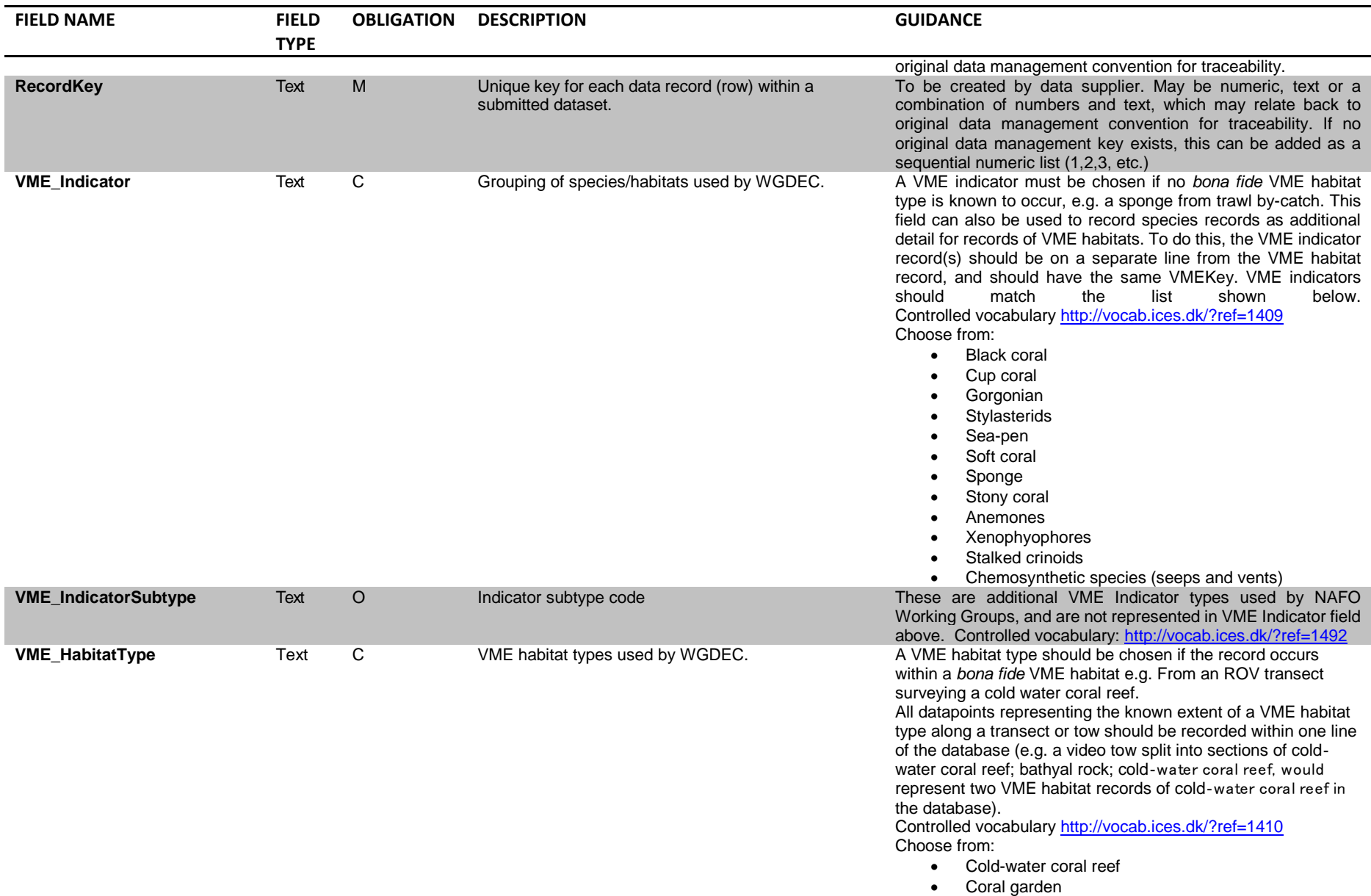

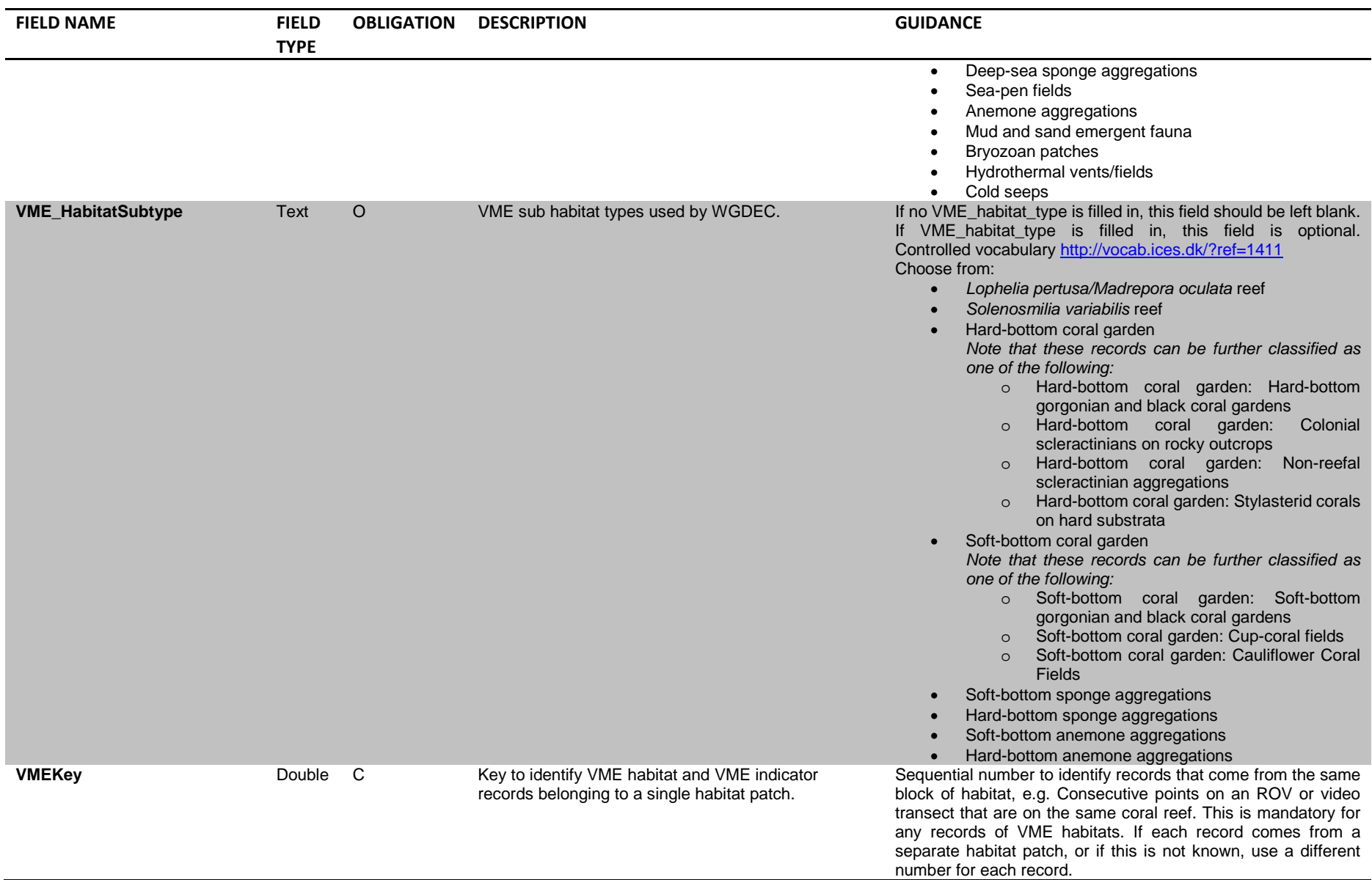

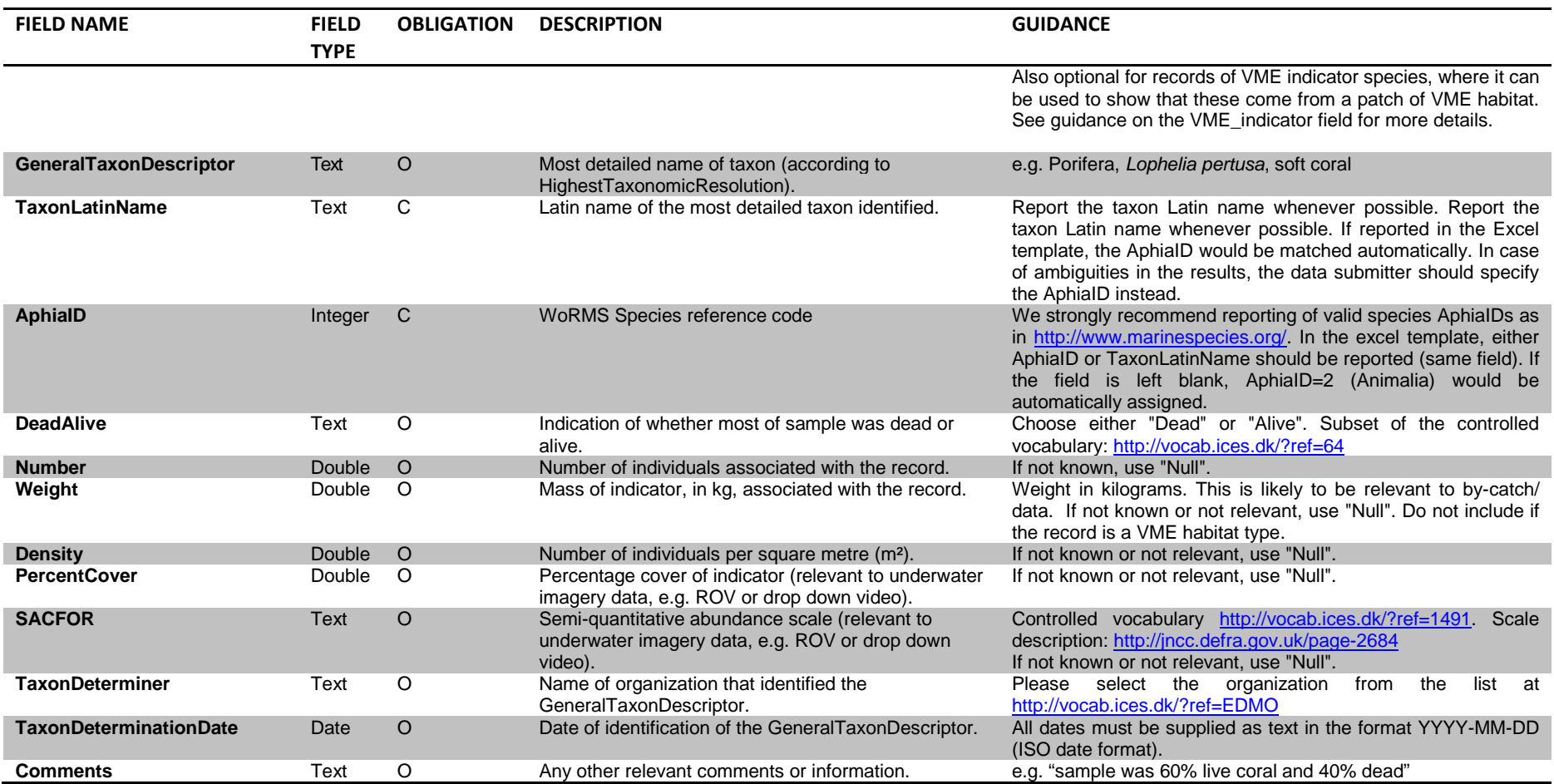

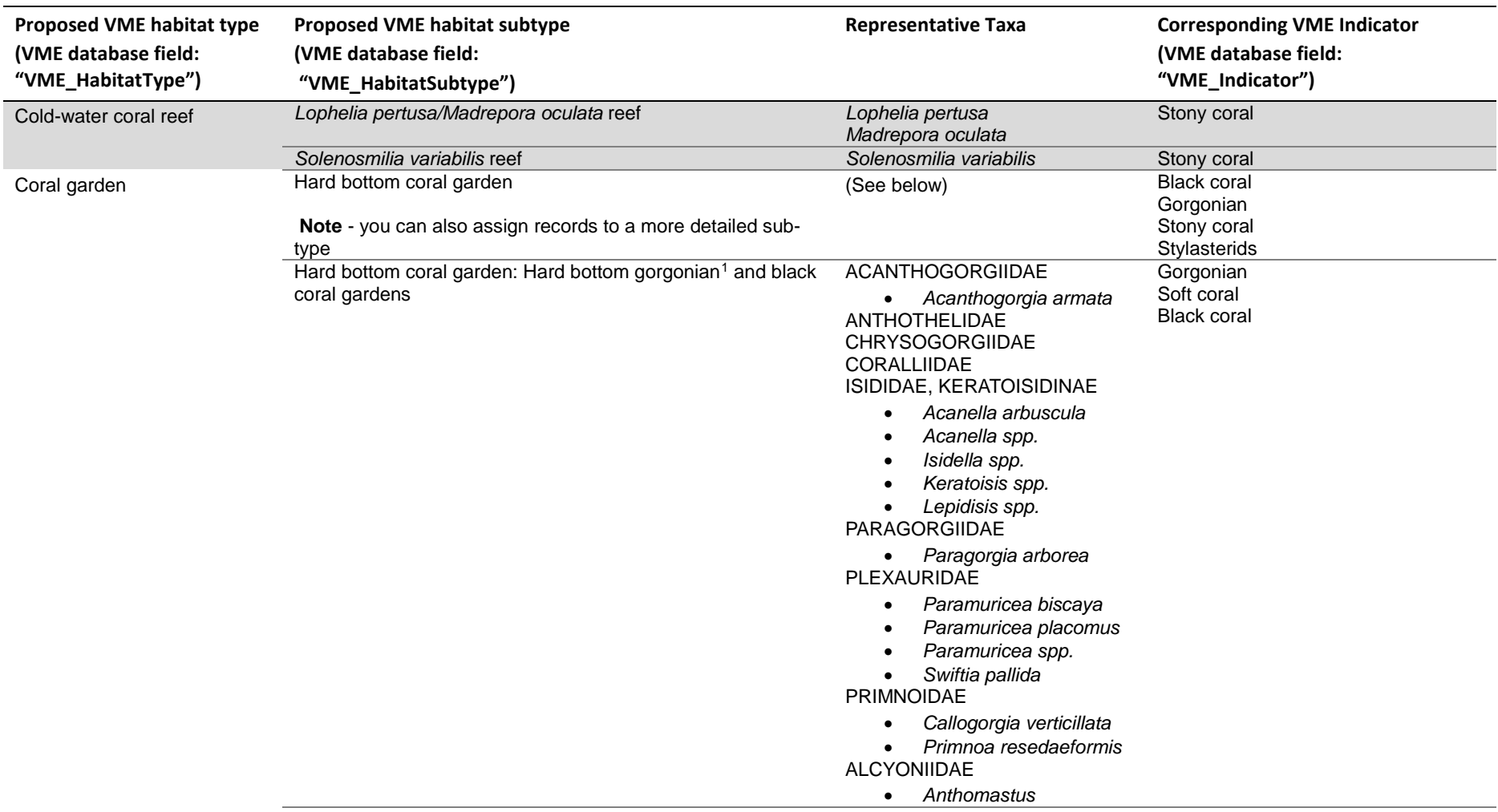

<span id="page-13-0"></span>**Annex 2:** A list of deep-water VMEs and their characteristic taxa (table extracted from ICES VME Workshop report (ICES, 2016))

-

<sup>&</sup>lt;sup>1</sup> Gorgonian is now not a recognised taxonomic term. However, as many deep-sea biologists are familiar with this term, this VME Indicator was retained.

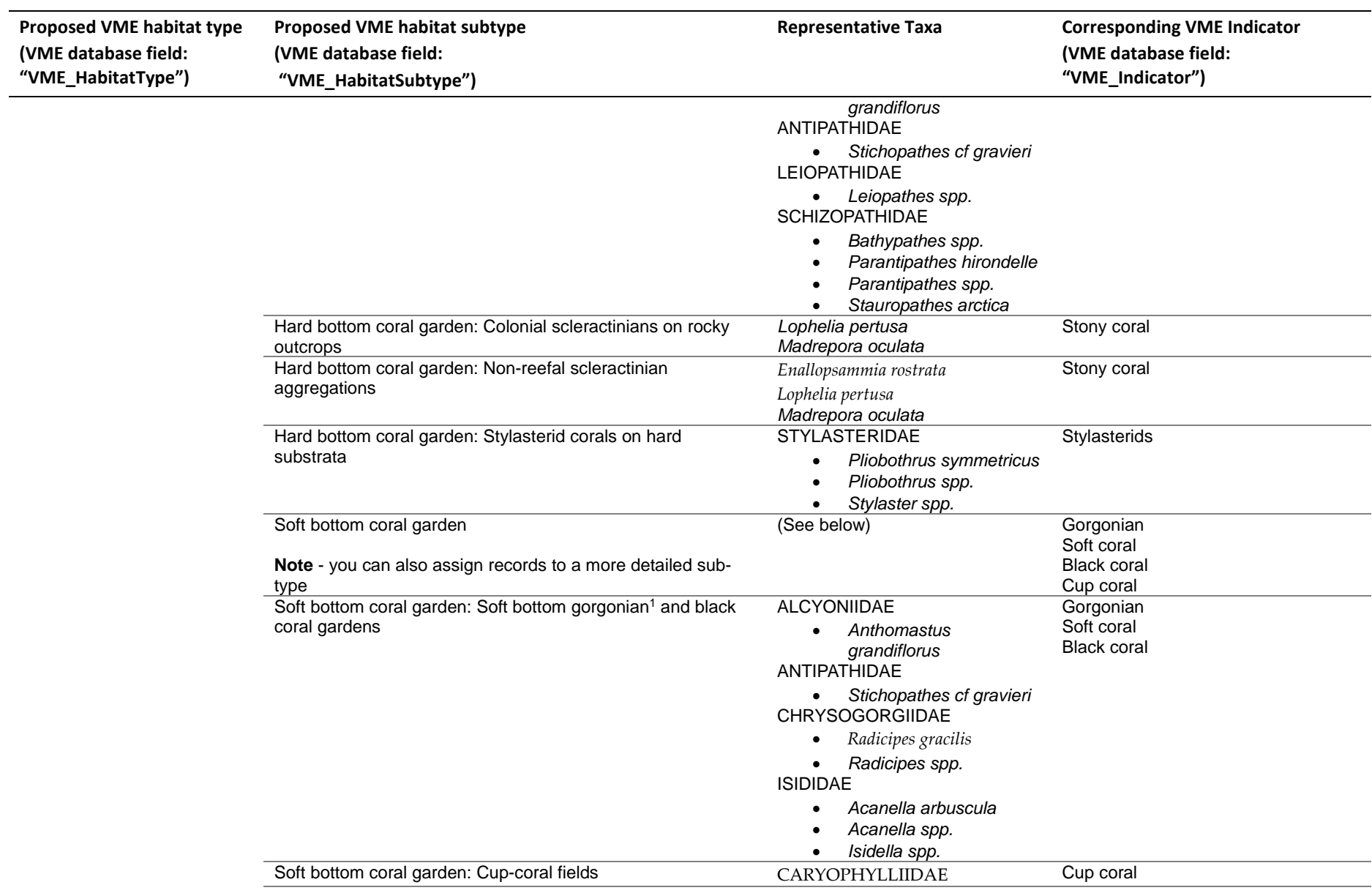

<span id="page-15-0"></span>

| <b>Proposed VME habitat type</b><br>(VME database field:<br>"VME_HabitatType") | Proposed VME habitat subtype<br>(VME database field:<br>"VME_HabitatSubtype") | <b>Representative Taxa</b>                                                                                                    | <b>Corresponding VME Indicator</b><br>(VME database field:<br>"VME_Indicator") |
|--------------------------------------------------------------------------------|-------------------------------------------------------------------------------|----------------------------------------------------------------------------------------------------|--------------------------------------------------------------------------------|
|                                                                                |                                                                               | Caryophyllia spp.<br>$\bullet$<br>Stephanocyathus<br>moseleyanus<br><b>FLABELLIDAE</b><br>Flabellum macandrewi<br>$\bullet$<br>Flabellum angulare<br>Flabellum alabastrum<br>$\bullet$<br>Flabellum spp.<br>$\bullet$                                                                                                    |                                                                                |
|                                                                                | Soft bottom coral garden: Cauliflower Coral Fields                            | <b>NEPHTHEIDAE</b><br>Duva florida<br>$\bullet$<br>Drifa glomerata<br>$\bullet$<br>Gersemia spp.<br>$\bullet$                                                                                                    | Soft coral                                                                     |
| Deep-sea sponge<br>aggregations                                                | Soft bottom sponge aggregations                                               | <b>GEODIIDAE</b><br>Geodia barretti<br>$\bullet$<br>Geodia macandrewi<br>Geodia atlantica<br>$\bullet$<br><b>ANCORINIDAE</b><br>Stryphnus ponderosus<br>$\bullet$<br>Steletta spp.<br>$\bullet$<br>PACHASTRELLIDAE<br>Thenea spp.<br>$\bullet$<br><b>ROSSELLIDAE</b><br>Caulophacus arcticus<br>$\bullet$<br>PHERONEMATIDAE<br>Pheronema carpenteri<br>$\bullet$ | Sponge <sup>2</sup>                                                            |
|                                                                                | Hard bottom sponge aggregations                                               | <b>AXINELLIDAE</b><br>Axinella infundibuliformis<br>$\bullet$<br>Phakellia spp.<br>$\bullet$<br><b>MYCALIDAE</b><br>POLYMASTIIDAE<br>Polymastia spp.<br>$\bullet$<br><b>TETILLIDAE</b><br><b>ROSSELLIDAE</b>                                                                                                    | $S$ ponge <sup>2</sup>                                                         |

<sup>2</sup> Data providers should ensure that only sponge records of species representative of deep sea habitats are submitted (see representative taxa)

 $\overline{a}$ 

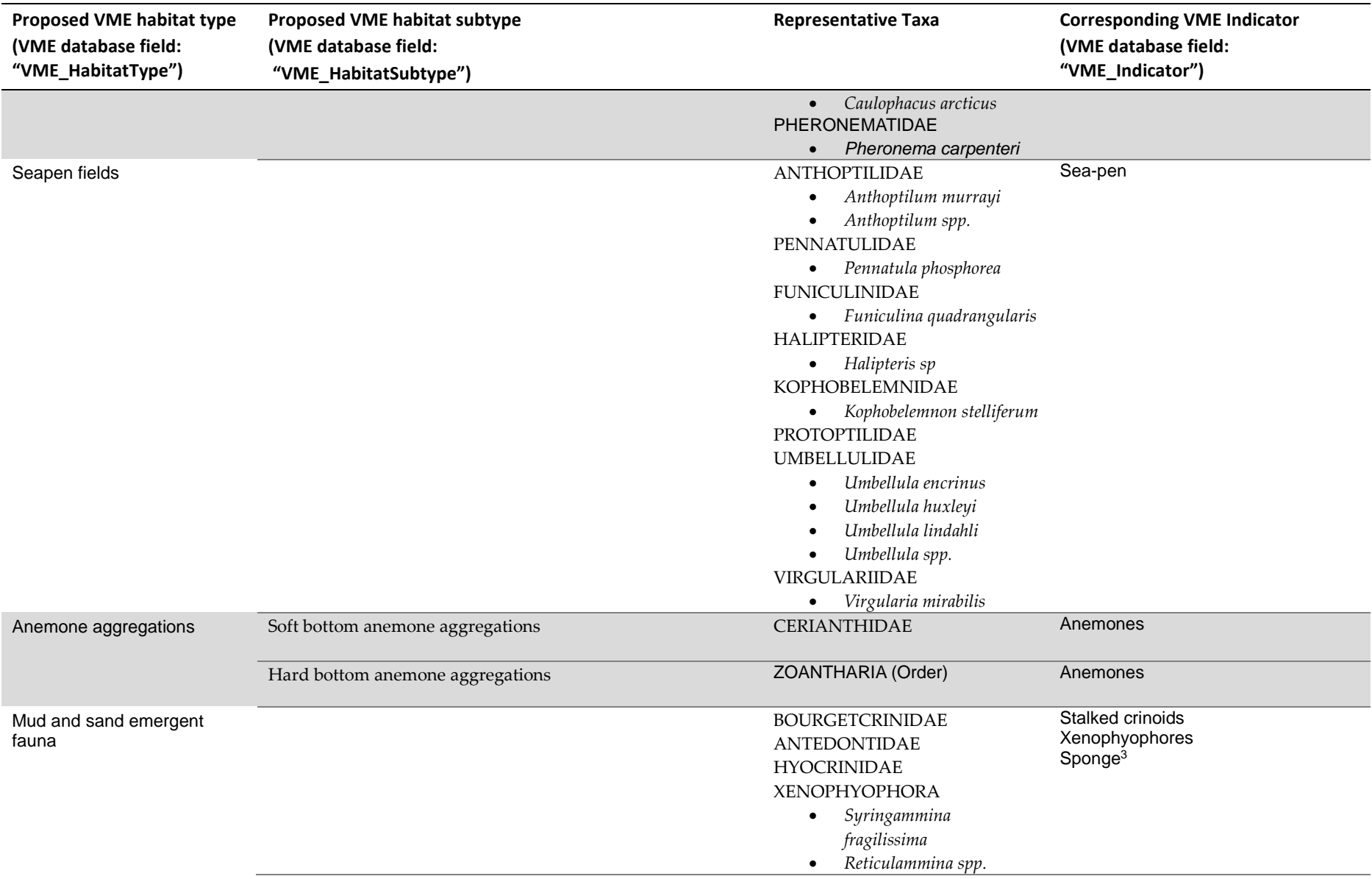

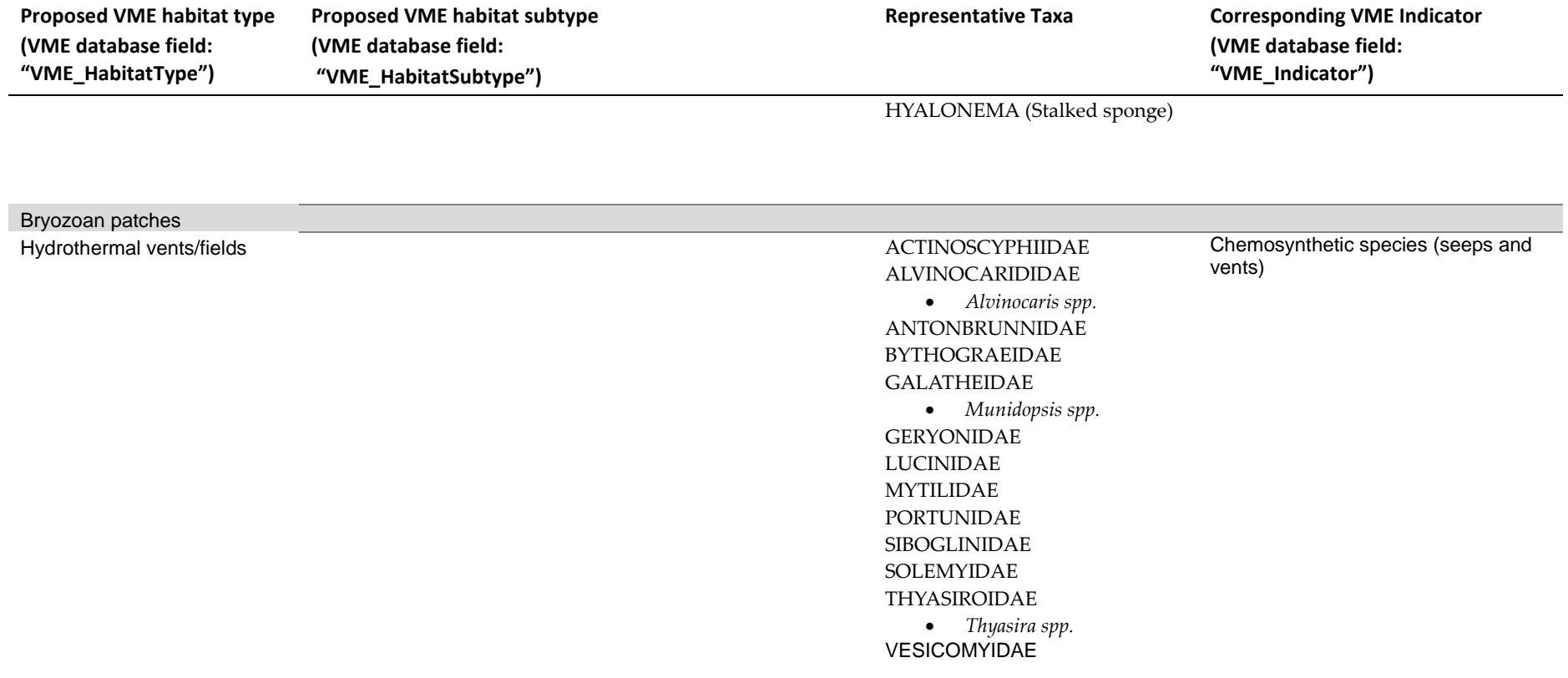

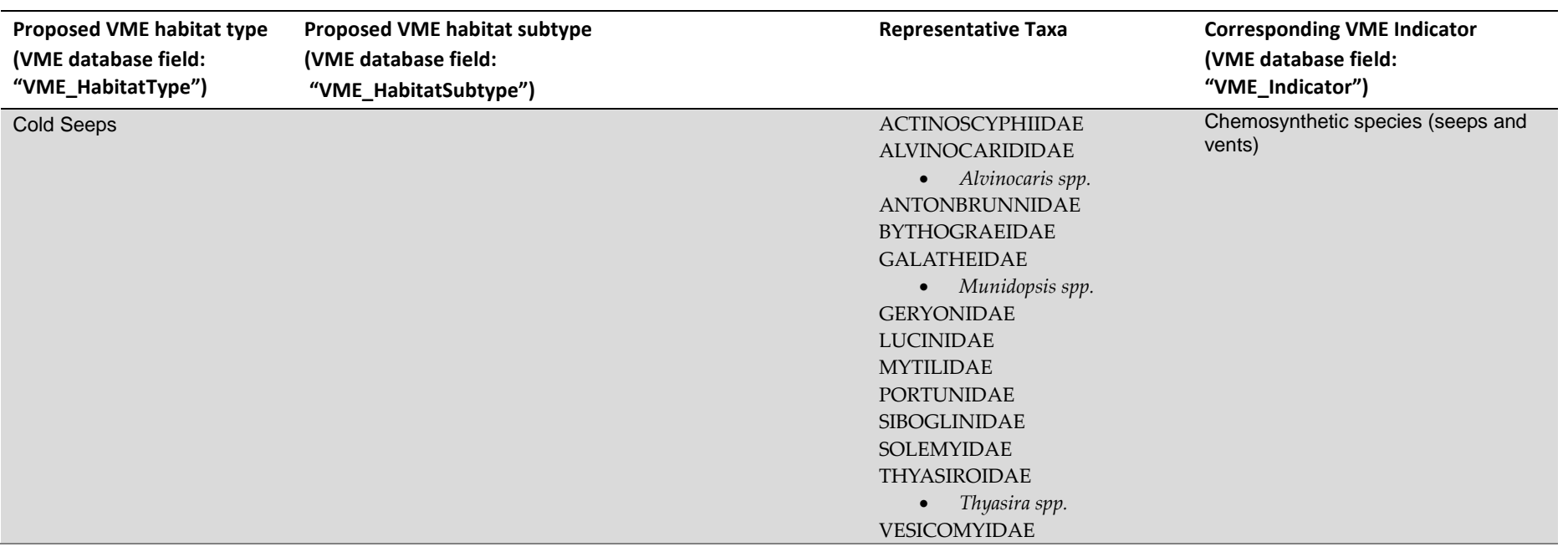